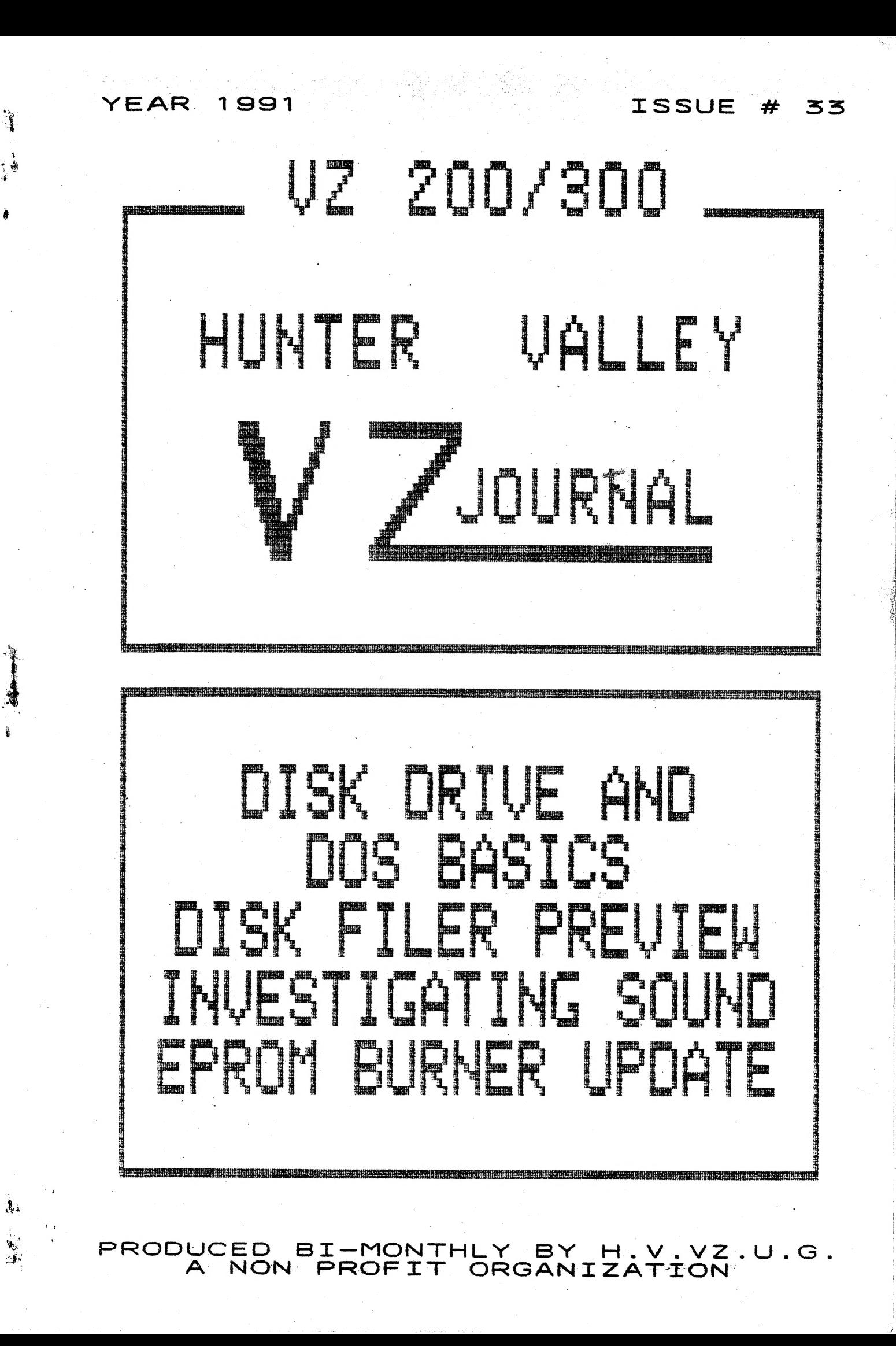

\* EDITOR'S COMMENTS \*\* 33/2

#### HELP - SELL & TELL | PAGE 3

#### DISK DRIVE BASICS: PAGES 4-6

AS A LONG TIME DISK USER WITH SEVERAL COMPUTERS IT'S VERY EASY TO FORGET THAT THERE ARE MANY USERS WHO HAVE DIFFICULTY UNDERSTANDING THE BASICS JUST LIKE I DID WHEN I FIRST STARTED OUT AND I HOPE THIS ARTICLE WILL ANSWER SOME OF THEIR QUESTIONS.

#### DOS BASICS: PAGES 7-10

÷.

 $\ddot{ }$ 

THE DOS IS ANOTHER AREA WHERE SOME OF OUR MEMBERS ARE HAVING DIFFICULTY. THIS ARTICLE DEALS MAINLY HOW DATA IS STORED ON DISK. COMING ISSUES WILL COVER PROGRAMMING AND DOS COMMUNICATION REGION.

#### DISK FILER PREVIEW: PAGE 10

ARE YOUR DISKS IN A MESS, FILES DUPLICATED; CAN'T FIND THE PROGRAM YOU WANT THEN DON'T DESPAIR AS YOUR SALVATION IS AT HAND. DAVE MITCHELL HAS JUST ABOUT FINISHED A DISK DIRECTORY DATABASE WHICH WILL SOLVE YOUR PROBLEM/S. FINAL VERSION MAY DIFFER TO THE PREVEIW COPY,

INVESTIGATING VZ SOUND PAGES 11-12<br>PART II BY BOB KITCH<br>THIS ARTICLE DIGS DEEPER IN THE STRUCTURE OF SOUND AS GENERATED BY<br>THE VZ WHICH SHOULD MAKE IT EASIER FOR US NOVICES TO UNDERSTAND,<br>MYSELF INCLUDED.

SOUND EFFECTS PROGRAM PAGES 12-14<br>BY BOB KITCH<br>STARWARS IN PREVIOUS ISSUE FEATURED THE SIMPLE SOUND COMMAND WHILE<br>THIS PROGRAM CAN GENERATE A MUCH WIDER RANGE THAN PRVIOUSLY POSSIBLE<br>ON THE VZ, WELL WORTH TYPING PROGRAM IN

ETI 687 EPROM PROGRAMMER PAGES 15-17<br>BY HERMAN NACINOVICH<br>THE ORIGINAL PROGRAMMER COULD ONLY PROGRAM 8K AND 16K EPROMS ONLY.<br>THE ADAPTOR BOARD SHOULD ALLOW PROGRAMMING OF 2K, 4K AND 32K EPROMS<br>AS WELL. PLEASE NOTE IT IS ON

# VZ DISK FILER (CATALOGUER) - PAGE 18<br>VZ MODEM SOFTWARE AND FAST M/C DISASSEMLER SOFTWARE

## SOFTWARE FOR SALE – PATCH3.3 PAGE 19<br>EXTENDED DOS & MENU-FILE-COPIER

USER GROUPS \* NEWS \* SUBS PAGE 20

#### BELIEVE IT OR NOT:

A PERSON І KNOW CONTACTED ME WHO NOT LONG AGO AQUIRED A OISK ORIVE AND HAD A MAJOR PROBLEM AS HE COULON'T GET IT TO READ ANY DISKS AFTER A WHILE. IT APPEARS THE PROGRAM HE WAS USING PROMPTED HIM/HER TO INSERT DIFFERENT DATA OISKS WHICH HE DULY OID ВОТ TO NO AVAIL. AFTER MUCH QUESTIONING IT WAS DISCOVERED THAT DISKS WERE NOT REMOVED FROM DRIVE AS THE PROGRAM DIDN'T PROMPT TO DO SO.

DISCLAIMER : EVERY EFFORT IS MADE TO INSURE THE ACCURACY OF INFORMATION CONTAINED WITHIN ВЕ IT GENERAL, TECHNICAL, PROGRAMMING, ETC. NO RESPONSIBILITY САМ BE ACCEPTED BY HUNTER VALLEY VZ USERS' GROUP OR AUTHOR AS A RESULT OF APPLYING SUCH INFORMATION IN PRACTICE.

#### $33/3$

#### H. V. VZ USER GROUP FUTURE?

IT APPEARS THAT AROUND JUNE THIS YEAR THE H.V.VZ USER GROUP MAY HAVE TO CLOSE ITS DOORS MAINLY DUE TO DWINDLING LOCAL MEMBERSHIP WHO ATTEND MEETINGS AS QUITE OFTEN THE DOOR CHARGE DOES NOT COVER HALL HIRE AND ASSOCIATED COSTS. THE CLUB CANNOT AFFORD TO RUN AT A LOSS SO WE MAY END UP HAVING MEETINGS AT EACH OTHERS HOMES.

#### H. V. VZ JOURNAL FUTURE?

CONTRARY TO DWINDLING LOCAL MEMBERSHIP THE JOURNAL CIRCULATION IS INCREASING STEADILY AND ITS OPERATING FUNDS ARE QUITE HEALTHY. IN THE EVENT OF THE CLUB CLOSING THE JOURNAL WILL CONTINUE FOR AS LONG AS I'M ABLE TO DO SO. SUBSCRIBERS WILL NOT NOTICE ANY DIFFERENCE AS SINCE DECEMBER 1986 I'VE PRODUCED THE JOURNAL JUST ABOUT ON MY OWN ANYWAY AND SO IT WILL BE BUSINESS AS USUAL.

#### HELP WITH POKES & USER PORT:

SO FAR ONLY ABOUT 3 MEMBERS HAVE SUBMITTED SOME POKES AND ONLY ONE ON THE USER PORT, MY THANKS TO THEM. I NEED LOTS MORE REGARDLESS WHETHER IT'S ONE OR A DOZEN, EVERY POKE HELPS AND PLEASE REMEMBER WHAT MAY BE OBVIOUS TO YOU COULD BE NEW AND USEFUL TO SOMEONE ELSE. ED.

VZ BULLETIN BOARD: COMMENTS BY BEN HOBSON.

I HAD FHOUGHT THAT ALL THE INTERESTED VZ MODEM USERS COULD GET TOGETHER AND PUT TEN TO TWENTY DOLLARS INTO A FUND TO SET UP A BULLETIN BOARD AT SOMEONE'S HOME. THE MONEY WOULD COVER INSTALLATION OF AN EXTRA PHONELINE, RENTAL AND OTHER COSTS. ONLY MEMBERS WHO PUT MONEY IN COULD USE THE BBS TO UP/DOWNLOAD SOFTWARE BUT VISTORS COULD BE ALLOWED. AFTER THE FIRST 12 MONTHS MEMBERSHIP COULD BE CHARGED AT A CERTAIN AMOUNT BASED ON LAST YEAR'S COSTS. IT'S WORTH A MENTION. WHO KNOWS, THERE MAY BE ENOUGH INTERESTED PEOPLE TO GET IT GOING.

#### RS232 PORT TESTING HINT:

DAVE MITCHELL NOT HAVING THE SOFTWARE FOUND ANOTHER WAY TO TEST THE RS232 PORT. HE SIMPLY USED A DIGITAL MULTIMETER AND GOT A READING OF ABOUT +/- 8 VOLTS. HE USED THE OUT COMMAND TO ACTIVATE THE PORT FOR TESTING. AN ANALOG MULTIMETER WOULD'NT BE SUITABLE AS IT COULD'NT SWING BELOW @ VOLTS UNLESS YOU HAVE A CENTRE READING METER.

#### **FUTURE ISSUES:**

SOME OF THE PLANNED CONTENT WILL DEAL WITH THE DOS COMMANDS. INP & OUT FUNCTIONS AND PRINT USING TO NAME JUST A FEW. IT APPEARS QUITE A FEW MEMBERS HAVE PROBLEMS IN UNDERSTANDING HOW TO USE ABOVE IN THEIR PROGRAMS. ON THE OTHER HAND YOU MAY HAVE AN ARTICLE TO SUBMIT WHICH WOULD BE CONSIDERED FOR PUBLICATION.

COPYRIGHT - THE HUNTER VALLEY VZ JOURNAL IS SUBJECT TO COPYRIGHT AND NO MATERIAL IN THE JOURNAL MAY BE REPRODUCED IN PART OR WHOLE WITHOUT THE CONSENT OF THE HUNTER VALLEY USERS' GROUP OR THE AUTHOR WHO RETAINS COPYRIGHT.

### DISK DRIVE BASICS BY JOE LEON 33/4

OVER THE YEARS THERE HAVE BEEN VERY FEW ARTICLES ON THE USE OF DISK ORIVES AND I'VE HAD QUITE A FEW REQUESTS FOR MORE INFORMATION.<br>UNFORTUNATELY THE DOS MANUAL IS VERY SKIMPY ON THE SUBJECT. THIS SERIES OF ARTICLES IS INTE

I STRONGLY SUGGEST FOR THOSE INTERESTED TO GET THE VZ 300<br>TECHNICAL REFERENCE MANUAL AS IT HAS A FAIR BIT MORE INFORMATION ON<br>THE DISK DRIVE AND DOS. AS THE TITLE SUGGESTS I'M STARTING WITH THE<br>BASICS OF HARDWARE AND SOFTW

REFERENCE MATERIAL FOR THE ARTICLE/S WAS OBTAINED FROM THE DOS AND VZ 300 TECHNICAL REFERENCE MANUALS, GERMAN DOS MANUAL AND KNOWLEDGE GAINED OVER THE YEARS FROM VARIOUS SOURCES AND PUBLICATIONS.

FLOPPY DISK: THE VZ DRIVE USES 5.25" FLOPPY DISKS AND WHEN<br>FORMATTED WILL STORE A MAXIMUM OF 80K. FOR THOSE WHO DON'T KNOW WHAT<br>A 'K' IS I'LL EXPLAIN SO NEXT TIME YOU READ OR HEAR ABOUT K'S OR MEGS<br>YOU'LL KNOW WHAT IT'S AL

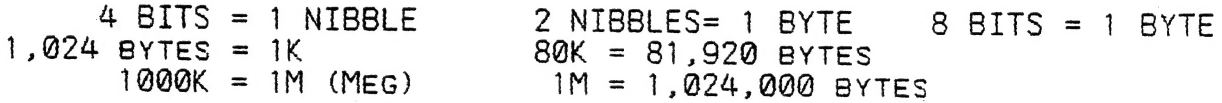

THE DIAGRAM OF THE DISK BELOW IS PRETTY WELL SELF EXPLANATORY, BUT SOME POINTS MAY NEED EXPLAINING.

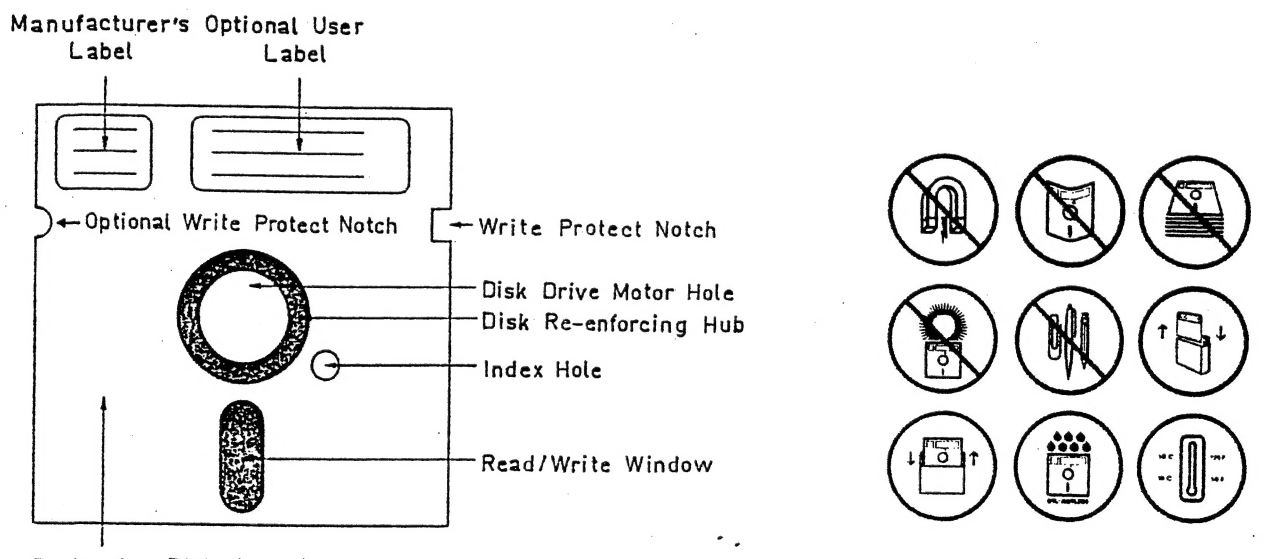

Protective Disk Jacket

WRITE PROTECT NOTCH: BY COVERING THIS NOTCH WITH<br>OPAQUE WRITE PROTECT LABELS SUPPLIED WITH THE DISKS YOU CAN MAKE SURE<br>YOUR PROGRAMS OR VALUABLE DATA WON'T BE ACCIDENTALLY ERASED AND<br>WHILE-EVER THE LABELS ARE THERE YOU CAN

OPTIONAL WRITE PROTECT NOTCH: AS THE VZ<br>USES ONLY ONE SIDE FOR DATA STORAGE SO THE DISK CAPACITY CAN BE<br>DOUBLED TO 160K BY UTILISING OTHER SIDE OF DISK BY CUTTING ANOTHER<br>WRITE PROTECT NOTCH AN TURNING DISK OVER. SEE WRITE

#### DISK DRIVE BASICS CONTINUED 33/5

INDEX HOLE: THIS IS NORMALLY USED BY DRIVES AS A REFERENCE<br>TO ALIGN THE WRITE/READ HEAD TO A PARTICULAR TRACK SO THE DOS KNOWS<br>WHERE TO LOOK FOR ANY PARTICULAR TRACK AND IT'S NOT USED BY THE VZ<br>DRIVE. A SIMPLE SCREW IS USE

THE RATTLE YOU HEAR FROM THE DRIVE WHEN YOU POWER UP, RESET THE VZ OR CHANGE DRIVES COMES FROM THE DOS MOVING THE WRITE/READ HEAD ASSEMBLY AGAINST THE SCREW SEVERAL TIMES TILL IT STOPS AND TRACK ZERO WILL BE DIRECTLY OVER CHANGE DRIVES COMES FROM THE DOS MOVING THE WRITE/READ HEAD IT WORKS QUITE WELL.

WRITE/READ WINDOW: THIS CUTOUT ON THE BOTTOM OF THE DISK IS WHERE THE W/R HEAD ACTUALLY WRITES AND READS THE DATA YOU WANT TO STORE ON DISK OR LOAD INTO THE VZ.

DISK RE—ENFORCING HUB: WHEN BUYING DISKS MAKE SURE THEY HAVE ONE AS THE DISKS WITHOUT A HUB ARE QUITE SOFT AND TEND TO BE DAMAGED BY NOT SEATING PROPERLY IN THE DRIVE.

PROTECTIVE MAINTANANCE: I CANNOT STRESS THIS<br>STRONGLY ENOUGH, YOU MUST TAKE GOOD CARE OF YOUR DISKS IF YOU WANT TO<br>AVOID VALUABLE PROGRAM OR DATA LOSS. PUT YOUR DISKS BACK IN THEIR<br>JACKETS AFTER USE AND STORE THEM UPRIGHT. CAN CONTAMINATE A DISK. THE WARNINGS ON THE BACK OF MOST DISK JACKETS ARE THERE FOR YOUR PROTECTION. CAN CONTAMINATE A DISK.

WRITE/READ HEAD ASSEMBLY: THE DIAGRAMATIC VIEW OF THE WAR HEAD ASSEMBLY SHOWS ONLY PART OF IT. THE UPPER LEVER ARM IS CONNECTED VIA A HINGE TO THE BOTTOM HEAD TRACKING ARM. WHEN YOU OPEN THE DISK DRIVE DOOR IT LIFTS THE LE OR REMOVED.

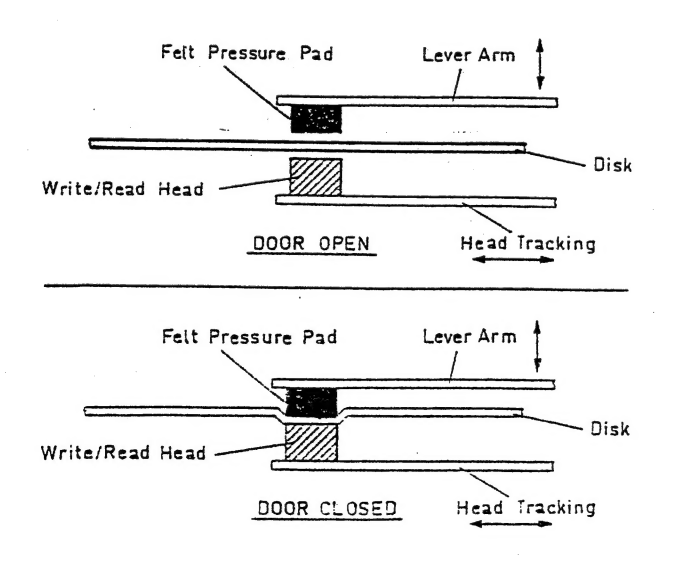

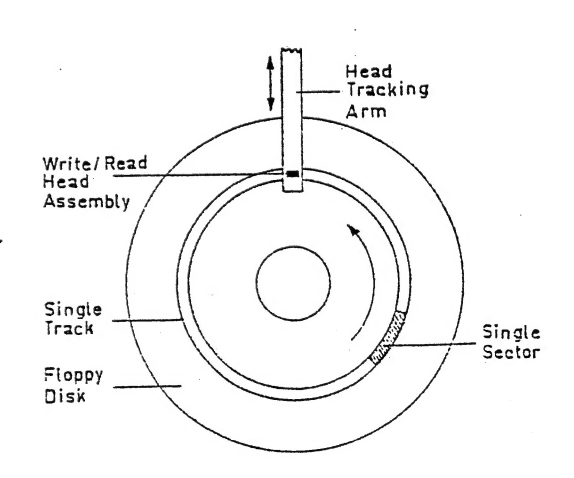

WHEN YOU CLOSE DRIVE DOOR THE FELT PAD UNDER THE LEVER ARM PUSHES<br>THE DISK IN CONTACT WITH THE W/R HEAD. ANY CONTAMINATION ON DISK<br>COULD RUIN WHOLE DISK WHEN IT STARTS SPINNING AROUND.

#### DISK DRIVE BASICS CONTINUED 33/6

TO WRITE/READ A PARTICULAR TRACK/SECTOR THE W/R HEAD TRAVELS BACK AND FORTH WITHIN THE W/R WINDOW AND DRIVE MOTOR SPINS THE DISK SO THAT THE REQUIRED TRACK/SECTOR IS UNDER THE W/R HEAD.

AS MENTIONED BEFORE, BY REALISING THAT THE VZ DRIVE WRITES ONLY TO ONE SIDE ОҒ THE DISK WE CAN USE OTHER SIDE TO DOUBLE DISK CAPACITY. YOU'LL ALSO NOTE THAT IT'S THE BOTTOM OF DISK THAT IS WRITTEN TO AND NOT THE ТОР LIKE MOST PERSONS BELIEVE. THE TOP DIAGRAM SHOWS DISK ORIVE DOOR OPEN AND BOTTOM ONE WITH DOOR CLOSED.

DISK FORMATTING: BEFORE A FLOPPY DISK CAN BE USED IT MUST BE FORMATTED (INITIALIZED) USING THE INIT COMMAND SO THE DOS KNOWS WHERE TO STORE DATA OR GET IT FROM. THE DIAGRAM TO THE RIGHT OF THE W/R HEAD ASSEMBLY ON PREVIOUS PAGE SHOWS A FORMATTED DISK AND DIRECTION OF DISK ROTATION. ONLY A SINGLE TRACK AND SECTOR ARE SHOWN FOR CLARITY. THERE ARE ANOTHER 39 TRACKS JUST LIKE THE ONE SHOWN, ONE INSIDE THE OTHER LIKE ONION RINGS.

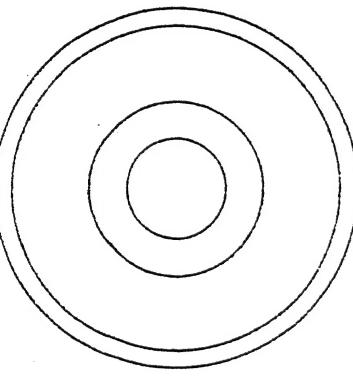

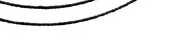

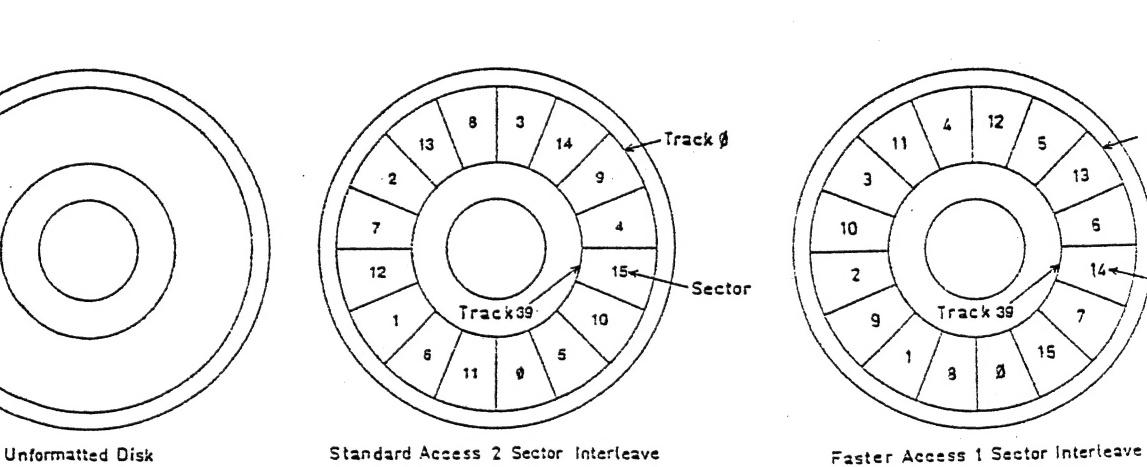

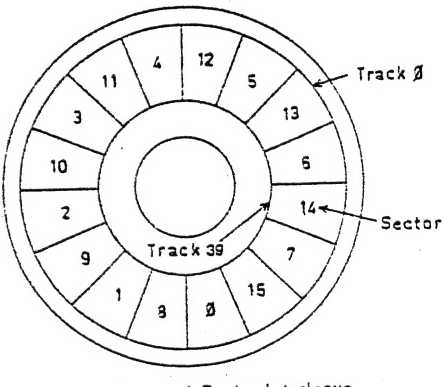

THE LEFT DIAGRAM SHOWS AN UNFORMATTED DISK-AND WITHOUT FORMATTING IT IS JUST A BIT OF MYLAR PLASTIC AND OF NO USE TO ANY COMPUTER.

THE CENTRE DIAGRAM SHOWS А FORMATTED DISK USING THE NORMAL DOS COMMAND INIT AND USES STANDARD 2 SECTOR INTERLEAVE. THE DISK IS FORMATTED INTO 40 TRACKS (0-39) WITH EACH TRACK DIVIDED INTO 16 (0-15) SECTORS. EACH SECTOR HOLDS 128 BYTES AND EACH TRACK HOLDS 2K.

16 SECTORS X 128 BYTES = 2K (2048 BYTES) = 1 TRACK. 40 TRACKS .X 2K = 8@K.= 1 DISK ( 1 SIDE).

TRACK 0, SECTOR..@-14 (1920 BYTES) IS RESERVED FOR THE DISK DIRECTORY. EACH SECTOR HOLDS INFORMATION ON 8 FILES. 15 SECTORS X 8 DIRECTURT. THUM SECTOR HOLDS INFORMATION ON 6 FILES. TO SECTORS A 6<br>FILES" = 120 FILES. TRACK 0. SECTOR 15 (128 BYTES) IS FOR THE TRACK MAP. 1920 BYTES + 128 BYTES = 2048 ВҮТЕЅ. = 2K FOR DIRECTORY TRACK. TRACKS 1-39 (78K) IS FOR DATA STORAGE. 78K + 2K = 80K TOTAL.

THE RIGHT DIAGRAM SHOWS DISK FORMATTED USING FASTER ACCESS | SECTOR INTERLEAVE. WHAT THIS MEANS IS THAT MOST PROGRAMS WILL SAVE/LOAD uP TO 25% FASTER THAN 2 SECTOR INTERLEAVE FORMATTING. THIS TYPE OF FORMATTING CAN BE ACHIEVED USING THE COPY PROGRAM FROM TOOLKIT OR FASTDISK PROGRAM. ІР WE LOOK AT THE STANDARD 2 SECTOR INTERLEAVE YOU'LL NOTE THAT IT WOULD TAKE NEARLY 3 REVOLUTIONS OF THE DISK ТО READ TRACK @ FOR EXAMPLE. IN THE | SECTOR INTERLEAVE IT WOULD TAKE JUST 2 REVOLUTIONS, A CONSIDERABLE SAVING IN ACCESS TIME.

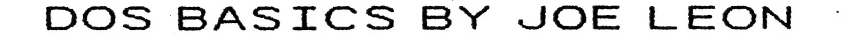

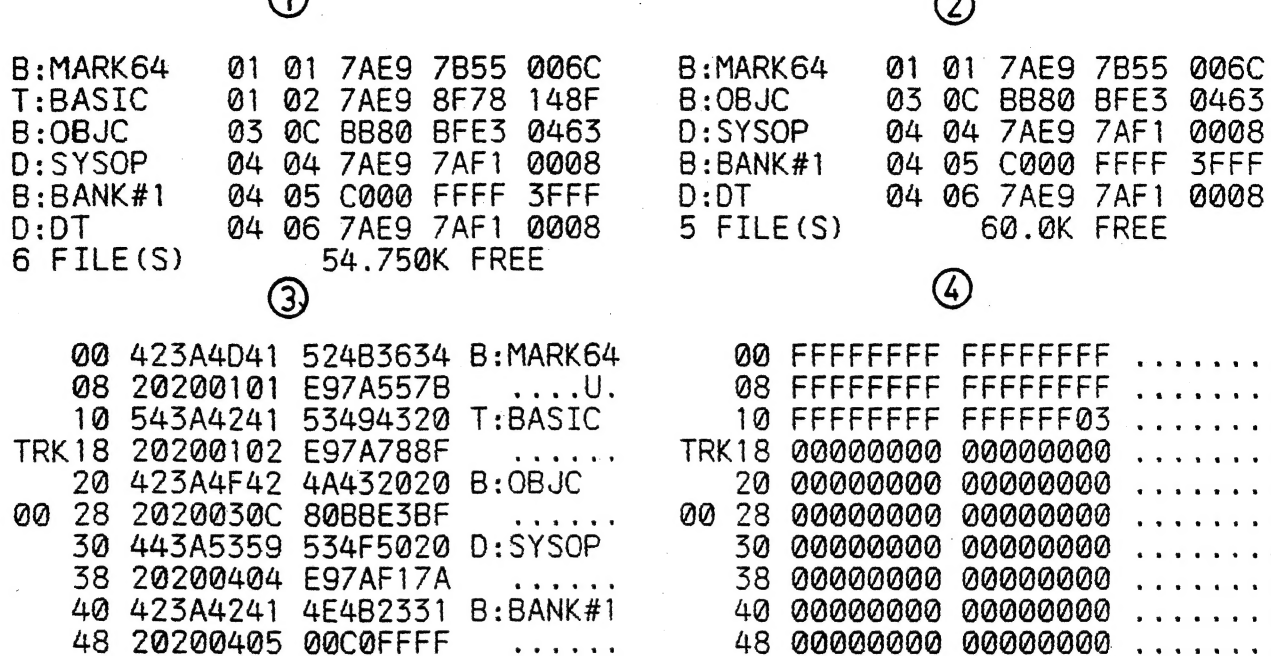

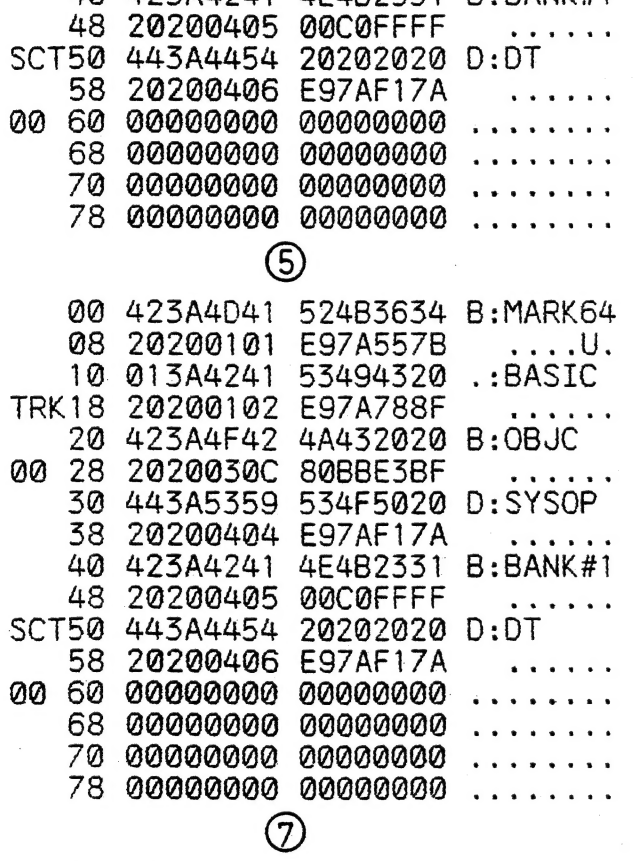

 $\Omega$ 

T:BASI

00  $\overline{0}8$ 10 **TRK18** 

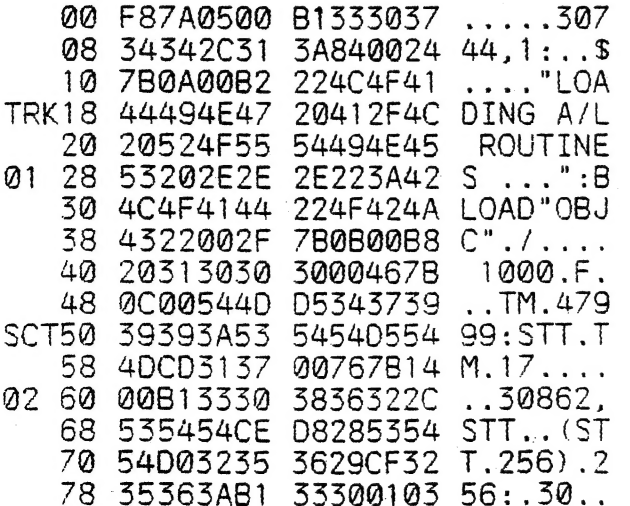

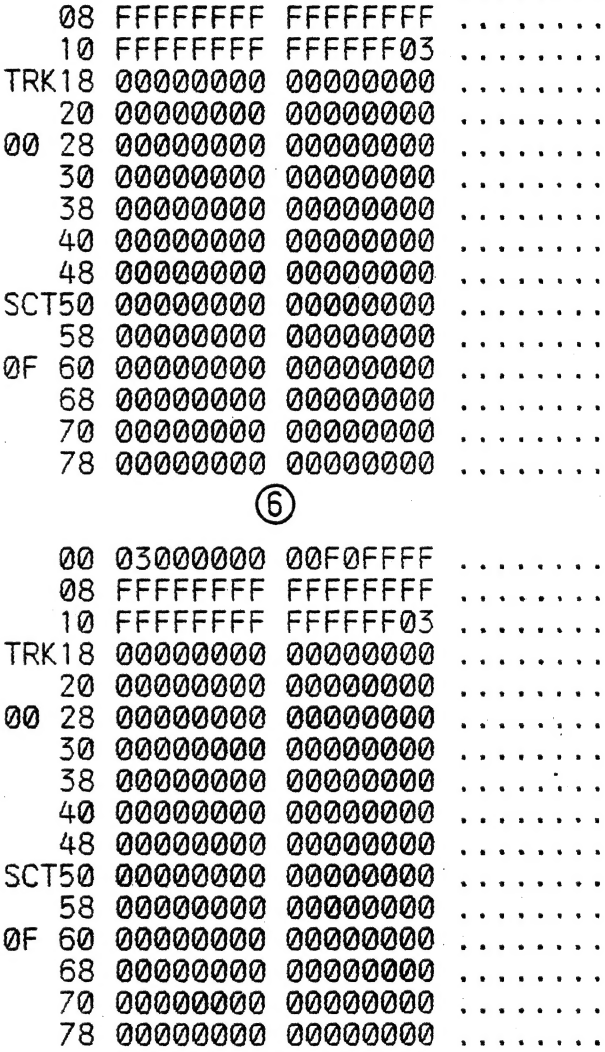

 $\sim$ 

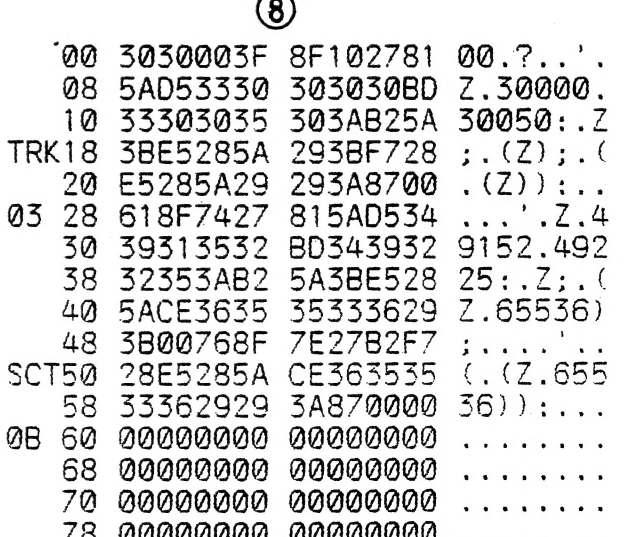

 $\sim$ 

33/7

### DOS BASICS CONTINUED 33/8

IN THIS ARTICLE WE'LL CONTINUE WITH THE DISK BY SHOWING HOW THE DIRECTORY TRACK IS UTILISED AND HOW DATA IS STORED AND HOW DOS KNOWS WHERE TO FIND IT. AS MENTIONED IN PREVIOUS ARTICLE TRACK 0 IS RESERVED FOR THE DIRECTORY WHILE TRACKS 1 TO 39 IS FOR DATA STORAGE. BY OATA I MEAN ANY FILE АТ ALL THAT IS NORMALLY STORED ON DISK. WE'LL START WITH THE DIRECTORY OF A SAMPLE DISK ON PREVIOUS PAGE.

BLOCKS 1 & 2 ARE DISK DIRECTORIES PRODUCED BY DAVE MITCHELL'S EXTENDED Dos V1.3. BESIDES THE STANDARD FILETYPE АМО FILENAME OF A DIRECTORY IT ALSO GIVES START TRACK/SECTOR NUMBER ON DISK, START/END ADDRESS OF PROGRAM IN MEMORY AND NUMBER OF BYTES OF PROGRAM. ALL NUMBERS ARE IN HEX EXCEPT FOR LAST LINE.

WE'LL LOOK NOW AT BLOCK 3, PART OF THE DIRECTORY TRACK, TRACK 0 SECTOR @ TO BE PRECISE AND SEE HOW THE PROGRAM INFORMATION IS STORED. THE INFORMATION IS PRESENTED IN 5 COLUMNS AND 16 LINES. EACH DIRECTORY ENTRY OCCUPIES 2 LINES AND SO A MAXIMUM 8 DIRECTORY ENTRIES ARE POSSIBLE PER EACH SECTOR, EG: 16 LINES PER SECTOR / 2 LINES PER ENTRY = 8 ENTRIES. WE'LL LOOK AT А PROGRAM CALLED MARK64 AS AN EXAMPLE.

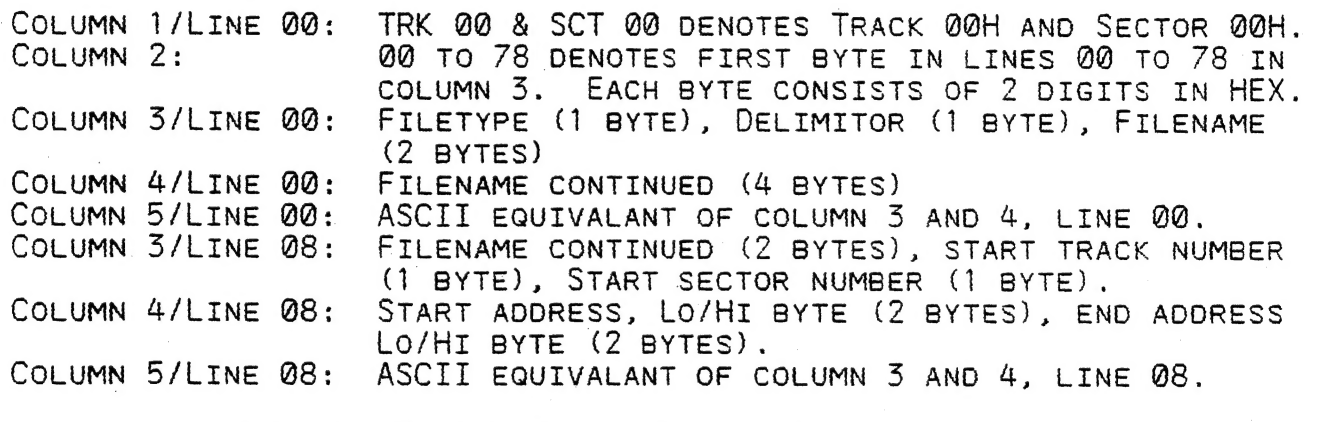

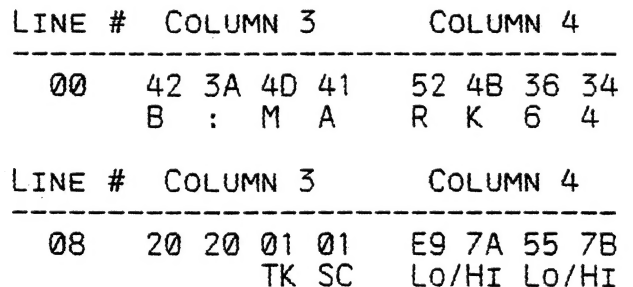

THE LAST 4 LINES IN BLOCK 3 CONTAIN 0'S WHICH MEANS NO MORE DIRECTORY ENTRIES ARE TO BE FOUND IN TRACK Ø. ONLY 6 DIRECTORY ENTRIES ARE ОМ THIS PARTICULAR DISK, EG: 12 LINES / 2 = 6 ENTRIES. BLOCK 4 IS THE TRACK MAP FOR THIS PARTICULAR DISK.

WHEN YOU TYPE IN STATUS AND PRESS RETURN THE DOS READS TRACK Ø, SECTOR ØFH (TRACK MAP) AND INFORMS YOU OF DISK STATUS, EG:

#### 438 RECORDS FREE 54.75@K BYTES FREE

THE TERM RECORDS IS A BIT OF A MISNOMER, IT SHOULD BE SECTORS INSTEAD WHICH IS A MORE ACCURATE DESCRIPTION.

NOTE: FOR A MORE DETAILED EXPLANATION ОЕ THE TRACK MAP REFER TO P. HICKMAN' S ARTICLE, 'TRACK MAP EXPLAINED' IN ISSUE # 30, PAGES 8-9.

#### DOS BASICS CONTINUED 55/9

BLOCK 5 IS SIMILIAR TO BLOCK 5, BUT WITH ONE IMPORTANT DIFFERENCE. І МЕ ERASED A FILE CALLED T:BASIC USING THE ERA COMMAND. IF YOU COMPARE LINE 10 IN BLOCKS 3 & 5 YOU'LL NOTE IN BLOCK 5, LINE 10, 01 REPLACES 54 WHICH IS THE FILETYPE DESIGNATION. YOU'LL ALSO NOTE THAT ALL OTHER INFORMATION REMAINS INTACT INCLUDING THE PROGRAM ITSELF.

IF WE WERE TO TYPE IN STATUS AN PRESSED RETURN WE'LD GET:

## 48@ RECORDS FREE 60.0K BYTES FREE

BLOCK 2 IS SIMILIAR TO BLOCK 1 EXCEPT IT HAS ONE FILE LESS, THE FILE I ERASED SO YOU COULD SEE THE EFFECT AN ERASURE HAS ON THE DISK DIRECTORY AND TRACK MAP.

IF YOU WERE TO SAVE ANOTHER FILE TO THIS DISK THEN THE 01 IN LINE 10 WOULD INFORM THE DOS THAT LINES 10 8 18 ARE AVAILABLE FOR А DIRECTORY ENTRY AND THE TRACK MAP IN BLOCK 6 WOULD INFORM THAT TRACK 01, SECTOR 02 TO TRACK 3, SECTOR B IS AVAILABLE FOR DATA STORAGE AND ANY INFORMATION CONTAINED IN THAT AREA WOULD BE OVER-WRITTEN.

IF YOU COMPARE BLOCK 4 & 6 YOU'LL NOTICE THE EFFECT AN ERASURE HAS ON THE TRACK MAP. FROM THE ABOVE INFORMATION IT BECOMES OBVIOUS THAT IT'S POSSIBLE TO UNERASE AN ERASED FILE SIMPLY BY REPLACING THE 01 WITH A VALID FILETYPE. YOU'LL NEED ONE OF TWO PROGRAMS TO UNERASE AN ERASED FILE, EG:

'XB' BY RUSSELL HARRISON OR 'DISK DOCTOR' FROM 'TOOLKIT'.

TO UNERASE A FILE YOU'LD HAVE TO DO IT BEFORE ANY OTHER FILE IS WRITTEN TO DISK. WE'LL LOOK NOW AT HOW A PROGRAM IS STORED ON DISK AND HOW DOS KNOWS WHERE TO FIND EACH PART.

IF МЕ LOOK AT LINE 08 IN BLOCK 3 YOU'LL NOTE THAT B:MARK64 STARTS AT TRACK 01, SECTOR 02 AND BLOCK Z IS THAT PARTICULAR TRACK/SECTOR. AS MENTIONED BEFORE EACH SECTOR САМ HOLD UP TO 128 BYTES, BUT IN TRACKS 1 TO 39 ONLY 126 BYTES OF DATA IS STORED PER SECTOR.

THE OTHER 2 BYTES ARE USED ТО TELL THE DOS WHERE THE DATA STORAGE IS CONTINUED. THE 2 BYTE POINTERS ARE IN THE LINE 78, COLUMN 4, LAST 2 BYTES, EG:

> 01 = NEXT TRACK NUMBER.<br>03 = NEXT SECTOR NUMBER.  $01$  = NEXT TRACK NUMBER.

IT IS ALWAYS THE LAST TWO BYTES IN COLUMN 4, LINE 78 THAT TELLS US IF AND WHERE THE PROGRAM CONTINUES. BLOCK 8, LINE 78, COLUMN 4 LAST 2 BYTES CONTAIN Ü'S WHICH MEANS WE HAVE ARRIVED AT PROGRAM END.

WHEN YOU START SAVING PROGRAMS OR DATA TO A DISK THEY ARE SAVED IN SEQUENTIAL ORDER, EG: TRACK 01, SECTOR 00 IS USED FIRST THEN TRK 01, SCT 01 TO 5СТ QF AND THEN IT GOES TO TRK 02, SCT 00 AND SO ON TILL ALL DATA IS STORED. THIS IS NOT ALLWAYS THE CASE.

WHEN А PROGRAM OR DATA FILE BECOMES TOO BIG FOR THE ORIGINAL AREA DESIGNATED TO IT OR IT DROPS INTO A HOLE LEFT BY АМ ERASED FILE THEN THE NEXT TRK/SCT # САМ JUMP TO ANY TRK/SCT # ACCORDING TO AVAILBLE DISK SPACE. IN PRACTICE PARTS OF A FILE CAN BE SPREAD OVER MANY NON SEQUENTIAL TRACKS AND SECTORS.

#### DOS BASICS CONTINUED

BEFORE ENDING THIS ARTICLE I'LD LIKE TO POINT OUT AN FRROR IN V7 300 TECH. REF. MANUAL PAGE 32 UNDER THE HEADING OF 'DISK STRUCTURE'. NUMBER OF TOTAL DIRECTORY ENTRIES IS WRONG. 15 SECTORS (00-0F) X THE 8 DIRECTORY ENTRIES = 120 ENTRIES TOTAL, NOT 112 AS STATED. ALSO ORDER OF FILE INFORMATION IS WRONG AND CORRECT ORDER IS SHOWN BELOW.

FILE TYPE  $-1$  BYTE  $-$  T)EXT, B) INARY, D) ATA, ETC. DELIMITOR  $-1$  BYTE  $-$  (3AH  $-$  COLON). FILENAME (MAX) - 8 BYTES - WORDPROC, DATA 1, ETC. START TRACK # - 1 BYTE - TRACK 01H, 13H, 27H, ETC.<br>START SECTOR # - 1 BYTE - SECTOR 00H, 0AH, 0FH, ETC.<br>START ADDRESS - 2 BYTES - E9H, 7AH = 31465D, ETC.<br>END ADDRESS - 2 BYTES - 8FH, 78H = 36728D, ETC.

HOPE THIS AND THE PREVIOUS ARTICLE HAS HELPED YOU UNDERSTAND  $\mathsf{T}$ BETTER HOW THE DISK IS ARRANGED AND UTILISED FOR DATA STORAGE.

#### DISK FILER PREVIEW BY JOF I FON

DAVE MITCHELL HAS BEEN BUSY AGAIN. THIS TIME WITH A DISK CATALOGING PROGRAM AND IF THE FINAL VERSION IS AS GOOD AS THE PREVIEW COPY THEN VZ DISK DRIVE USERS WILL HAVE ANOTHER EXELLENT UTILITY AT THEIR DISPOSAL. DISK FILER IS A DATABASE FOR DISK DIRECTORIES.

IT WILL READ NEARLY ALL YOUR DISK DIRECTORIES, SORT THEM INTO ASCII ORDER, AND PRINT OUT FROM 2 TO 7 COLUMNS DEPENDING ON YOUR THE SCREEN DISPLAY AND PRINTOUTS WILL BE IN PRINTER CAPABILITIES. ONE OF TWO FORMATS. EG:

DIRA: (MODIFIED). EG: 2 TO 7 COLUMNS.

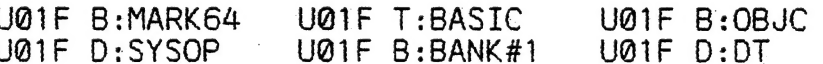

DIRB (MODIFIED). EG:

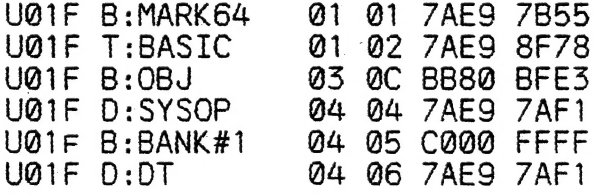

AS YOU CAN SEE MODIFIED DIRB GIVES YOU MORE INFORMATION ON YOUR FILES AND WOULD BE USEFULL IF YOUR DIRECTORY GOT CLOBBERED AND USING TOOLKIT'S DISK DOCTOR IT WOULD ALLOW YOU TO RESSURECT YOUR DISK AND ITS PROGRAMS FROM THE SCRAP HEAP. THE FIRST COLUMN IN MODIFIED DIRA AND DIRB GIVES INFO ON DISK ITSELF, EG:

 $UØ1F - U = UTILITIES$  $F =$ FRONT OF DISK  $Q1 = \text{DISK NUMBER}$ 

NOTE: FINAL VERSION MAY CONTAIN MORE OR LESS THAN DESCRIBED. APPROXIMATE PRICE OF DISK FILER - \$25-\$30 - CHECK WITH DAVE.

FOR MORE INFORMATION CONTACT:

PHONE - (079) 278 519 DAVE MITCHELL 24 ELPHINSTONE STREET NORTH ROCKHAMPTON 4701

## LET'S INVESTIGATE SOUND ON 33/11<br>THE VZ PART II BY BOB KITCH

LAST TIME WE PRODUCED THE STAR WARS THEME USING A FEW SIMPLE BASIC<br>COMMANDS. LET'S ANALYZE THIS ACTION A LITTLE FURTHER AND SEE WHAT<br>INSIGHT THIS GIVES US. RECALL THAT THERE WERE A FEW SHORTCOMINGS OR<br>LIMITATIONS IN USING

#### SOUND COMMAND:

QUITE A LOT HAPPENS IN THE BASIC INTERPETER WHEN THE SOUND COMMAND IS USED.

AS THE COMMAND INTERPETER IS SCANNING THROUGH A LINE IN THE BASIC<br>PROGRAM STATEMENT TABLE, IT IS SEARCHING FOR THE SOUND TOKEN 9EH.<br>UPON FINDING THIS TOKEN, IT TRANSFERS CONTROL TO THE VERB ACTION<br>ROUTINE FOR THE SOUND COM

REMEMBER THAT THESE VALUES MUST BE IN THE RANGE OF 1 TO 31 AND Ø TO 9 RESPECTIVELY. THE ROUTINE MENTIONED ABOVE, CHECKS THESE VALUES. WHERE DOES IT PICK UP THE CORRECT FREQUENCY AND DURATION TO PULSE THE SPEAKER?

TWO TABLES OF VALUES ARE EMBEDDED IN THE ROM. A FREQUENCY TABLE<br>OCCURS FROM 02CFH TO 030CH. THESE ARE TWO-BYTE ENTRIES AND CORRESPOND<br>TO THE NOTES A2 TO D#5. (31 NOTES AND 62 BYTES.) AT 0361H TO 037FH<br>ANOTHER 31 BYTE TABLE

THE VERB ACTION ROUTINE THEN CALLS A COUPLE MORE SUBROUTINES IN ROM TO SWITCH BITS @ AND 5 IN THE OUTPUT LATCH AT 6800H. THESE ARE THE "LOW-LEVEL" ROUTINES THAT CONTROL THE PIEZO SPEAKER. WE ARE NOW VERY CLOSE TO THE HARDWARE OF THE VZ.

THE LOW-LEVEL CODE CONSISTS OF THREE SUBROUTINES COMMENCING AT<br>3450H TO 3483H IN ROM. PERHAPS SOME MORE DISASSEMBLY WOULD BE<br>ILLUMINATING AT THIS POINT? THE MAIN ROUTINE IS AT 345CH TO 3468H. ON<br>ENTRY, THE HL REGISTER CONT

#### SOUND EFFECTS PROGRAM:

 $\overline{\phantom{a}}$ 

TO ILLUSTRATE SOME OF THESE IDEAS, THE ACCOMPANYING PROGRAM IS USEFUL. A SERIES OF SOUND EFFECTS ARE GENERATED BY MANIPULATING THE HL AND BC REGISTERS OF THE Z80 AND BY CALLING THE SOUND ROUTINE LOCATED АТ 345CH IN ROM. NOTE THAT THIS IS A OISTINCTLY DIFFERENT WAY OF MAKING A NOISE COMPARED TO THE SOUND COMMAND ім BASIC. FURTHERMORE, NOTE THE VARIETY ОҒ SOUNDS THAT CAN BE PRODUCED. THE SOUND EFFECTS PROGRAM IS MORE "INTERESTING" THAN THE PREVIOUS STAR WARS MELODY.

THE SOUND EFFECTS PROGRAM USES THE LISR() STATEMENT TO CONNECT THE BASIC PROGRAM TO THE ROM CALLS. IT IS AN EXTREMELY USEFUL AND POWERFUL TECHNIQUE. HOW MANY OF YOU ARE FAMILIAR WITH IT? IT IS POORLY EXPLAINED IN THE YZ MANUALS. THE 12 BYTES OF MACHINE CODE ARE SET OUT IN LINES 130 TO 180.

#### LET'S INVESTIGATE SOUND CONT. 33/12

THE PROGRAM IS ALSO SET OUT TO ILLUSTRATE THE "LOOPING" THAT OCCURS TO PLACE CERTAIN VALUES INTO THE HL AND BC REGISTERS. THIS FORM OF CODING CLARIFIES THE PROCEDURES.

**NEXT** TIME WE WILL DISCUSS DIRECTLY SWITCHING THE LATCH AT 6800H USING OUR OWN MACHINE CODE ROUTINE - NOT THE ONE'S IN ROM. NOTICE HOW "GETTING CLOSER TO THE HARDWARE" AND OBTAINING MORE CONTROL WF ARE OVER THE SOUND OUTPUT.

 $20$  '\*\* SOUND EFFECTS LE VZ # 10  $R.B.K$ 30/1/86 30 '\*\* ALTERED 26/8/90 RBK, ANDREW WILLOWS, KEN CLARKE (NZ) \*\* 40 \*\*\*\*\*\*\*\*\*\*\*\*\* \*\*\*\*\*\*\*\*\*\* 90 ' \*\*\*\*\*POKE IN M/L ROUTINE\*\*\*\*\* : 'POKE INTO 8FF1H TO 8FFCH, 100 FOR T%=-28687 TO -28676  $110$ READ DZ:POKE TZ.DZ 120 NEXT T% 121 PT% = - 28685 :'ADDR. FOR PITCH (L-REG) 122 DR% = - 28682 : 'ADDR. FOR DURATION (C-REG)  $\mathbb{R}^3$ 130 DATA 229 PUSH HL  $\frac{1}{4}$  ). 140 DATA 033,160,000 LD HL,00A0 PITCH 160  $\mathbb{R}^3$ 150 DATA 001,003,000 LD BC,0003 DURATION 3  $\overline{C}$ 160 DATA 205,092,052 **CALL 345C** 170 DATA 225 POP HL 180 DATA 201 **RET** 190 POKE30862, 241: POKE30863, 143: 'SET 788E/FH TO F1/8F FOR USR(). 200 ' \*\*\*\*\* MAIN MENU \*\*\*\*\* 210 CLS 220 PRINT: PRINT" 230 PRINT "SENECTRON: ARREST ENGLATERMENT ; 240 PRINT "LEBERRING RESIDENCE RECORDS AND THE RESERVE TO 1 250 PRINT "EERRICHTEISEER TERETERIESER EN "; 260 PRINT "EGULIUM USINANEM MISULE MUNICIPANEM 270 PRINT "ELECTRIC COMPARIES CONTINUES ON THE RESIDENCE TO ... 280 PRINT "SEELLEMEDISCHER STELLEN ELECTRIC PRESS 290 PRINT "REDIENERS ORDER TO RECORD TO THE TERM OF THE TABLE TO A REPORT OF THE TABLE TO A REPORT OF THE TABLE TO THE TABLE TO A REPORT OF THE TABLE TO THE TABLE TO A REPORT OF THE TABLE TO A REPORT OF THE TABLE TO A REPO 320 PRINT 3466," ";<br>330 PRINT 3448, "ENTER OPTION # ";: INPUT OP\$ : 'SET DURATION TO 3 ON ENTRY. 340 POKE DR%.3 400 \*\*\*\*\*\*\*BRANCH TO CHOICE\*\*\*\*\* 410 IF OPS="A", 1100 ELSE IF OPS="B", 1200<br>420 IF OPS="C", 1300 ELSE IF OPS="D". 1400 420 IF OPS="C",1300 ELSE IF OPS="D",1200<br>430 IF OPS="E",1500 ELSE IF OPS="D",1400<br>440 IF OPS="G",1700 ELSE IF OPS="H",1600<br>450 IF OPS="I",1900 ELSE IF OPS="H",1800<br>460 IF OPS="K",2100 ELSE IF OPS="L",2200<br>470 IF OPS="M",23 510 GOT0320 1100 ' \*\*\*\*\*\*DECAYING ZOOP\*\*\*\*\* 1110 CLS: PRINT@232. "DECAYING ZOOP" 1120 FOR T%=1 TO 255 STEP 4 : 'LOWER PITCH - FIXED DURATION. POKE PT%, T% 1130  $1140$  $X=USR(0)$ 1150 NEXT T% 1160 GOTO 210 ' \*\*\*\*\* INCREASING ZOOP\*\*\*\*\* 1200 1210 CLS:PRINT@232, "INCREASING ZOOP" 1220 FOR T%=255 TO 1 STEP -4 : 'RAISE PITCH - FIXED DURATION. 1230 POKE PT%. T%  $X=USR(0)$  $1240$ 1250 NEXT T% 1260 GOTO 210

#### SOUND EFFECTS LISTING CONT.

 $33 - 13$ 

1300 ' \*\*\*\*\*\* RANDOM BEEPS\*\*\*\*\* 1310 CLS: PRINT@234, "RANDOM BEEPS" 1320 POKE DR%.10 : 'CONSTANT DURATION. 1330 FOR Y<sub>8</sub>=1 TO 50 :'DO 50 REPETITIONS - VARY PITCH. 1340  $TZ = RND(254) + 1$ 1350 POKE PT%, T% 1360  $X=USR(\emptyset)$ 1370 NEXT Y% 1380 GOTO 210 1400 ' \*\*\*\*\* WAVES\*\*\*\*\* 1410 CLS: PRINT@237, "WAVES" 1415 POKE DR%, 1 :'FIX DURATION. 1413<br>1420 FOR Y<sub>8</sub>=1 TO 10<br>1425 FOR T<sub>8</sub>=1 TO 10 : 'DO 10 OSCILLATIONS. : 'LOWERING PITCH. 1430 POKE PT%. T% 1435  $X=USR(0)$  $1440$ NEXT TZ 1445 FOR T%=30 TO 1 STEP -1 : RAISING PITCH. 1450 POKE PT%, T% 1455  $X=USR(0)$ 1460 NEXT T% 1465 NEXT Y% 1470 GOTO 210 1500 ' \*\*\*\*\* INCREASING PHASOR\*\*\*\*\* 1510 CLS: PRINT@230, "INCREASING PHASOR" 1520 FOR Y%=20 TO 1 STEP -1 : 'INCREASE STARTING PITCH. FOR T%=Y% TO 1 STEP -1 : 'DECREASE NUMBER OF TONES. 1530 1540 POKE PT%. T% 1550  $X=USR(\emptyset)$ 1560 NEXT T% 1570 NEXT Y% 1580 GOTO 210 1600 ' \*\*\*\*\* DECREASING PHASOR\*\*\*\*\* 1610 CLS: PRINT&230, "DECREASING PHASOR" :'DECREASE STARTING PITCH.<br>:'INCREASE NUMBER OF TONES. 1620 FOR Y%=1 TO 20 FOR T%=1 TO Y% 1630 1640 POKE PT%. T% 1650  $X=USR(0)$ 1660 NEXT T% 1670 NEXT Y% 1680 GOTO 210 1700 '\*\*\*\*\*\*UFO LEAVING\*\*\*\*\* 1710 CLS: PRINTa233, "UFO LEAVING" 1720 T%=61<br>1730 FOR D%=60 TO 1 STEP -1 : 'DECREASE DURATION. POKE DR%, D% 1740 1750 POKE PT%. T% 1760  $TZ = TZ - 1$ :'LOWER PITCH.  $1770$  $X=USR(0)$ 1780 NEXT D% 1790 GOTO 210 1800 ' \*\*\*\*\*VFO LANDING \*\*\*\*\* 1810 CLS: PRINTa233, "UFO LANDING" 1820 T%=1 : 'SET PITCH. 1830 FOR D%=1 TO 60 : 'INCREASE DURATION. 1840 POKE DR%, D% 1850 POKE PT%, T% 1860  $T\% = T\% + 1$ : RAISE PITCH. 1870  $X=USR(0)$ 1880 NEXT D% 1890 GOTO 210 1900 ' \*\*\*\*\*BUZZER \*\*\*\*\* 1910 CLS: PRINTa236, "BUZZER" 1920 POKE DR%.3

#### SOUND EFFECTS LISTING CONT. 33-14

1930 POKE PT%.60 1940 FOR Y<sub>2</sub>=1 TO 100 : SOUND TONE 100 TIMES. 1950  $X=USR(0)$ FOR D%=1 TO 5 : 'SMALL DELAY. 1960 NEXT D% 1970 1980 NEXT Y%<br>1990 GOTO 210 2000 \*\*\*\*\*\*SHIP SIREN\*\*\*\*\* 2010 CLS: PRINTa234, "SHIP SIREN" 2015 POKE DR%,8 : 'FIX DURATION.<br>2020 FOR Y%=1 TO 10 : 'DO 10 REPEATS :'DO 10 REPEATS. FOR T%=200 TO 80 STEP -8: INCREASE TONE. 2025 POKE PT%, T%  $2030$ 2035  $X=USR(0)$ NEXT TZ 2040 FOR D%=1 TO 150 : 'DELAY BETWEEN REPEATS. 2045 NEXT DZ 2050 2055 NEXT Y%<br>2060 GOTO 210 2100 ' \*\*\*\*\*\*BURGLAR ALARM\*\*\*\*\* 2110 CLS: PRINT@233, "BURGLAR ALARM" 2120 POKE DR%, 255<br>2130 FOR Y%=1 TO 5<br>2140 POKE PT%, 50 : 'DO 5 CYCLES.  $X=USR(0)$ 2150  $: 'TONE LO.$ **POKE PT%.60** 2160  $X=USR(0)$  $2170$ 2180 NEXT YZ<br>2190 GOTO 210 2200 ' \*\*\*\*\*POLICE SIREN\*\*\*\*\* 2210 CLS: PRINT@233, "POLICE SIREN" 2215 POKE DR%, 9<br>2220 FOR Y%=1 TO 5 : 'FIX DURATION.  $: 'DO 5 REPEATS.$ 2225 FOR T%=200 TO 80 STEP -4 POKE PT%, T% : 'FAST RISING PITCH. 2230 2235  $X=USR(0)$ 2235<br>2240 NEXT T%<br>2245 FOR T%=80 TO 200<br>2250 POKE PT%,T% :'SLOW FALLING PITCH. NEXT T% 2260 2265 NEXT Y%<br>2270 GOTO 210 2300 ' \*\*\*\*\*TELEPHONE\*\*\*\*\* 2310 CLS: PRINT0234, "TELEPHONE" 2315 POKE DR%, 15<br>
2320 FOR Y%=1 TO 5<br>
2326 FOR D%=1 TO 2<br>
2330 FOR T%=1 TO 2<br>
2336 FOR T%=1 TO 8<br>
2335 POKE PT%, 100 : 'DO 8 WARBLES.<br>
2335 POKE PT%, 100 : 'LO TONE. 2340  $X=USR(0)$ POKE PT%, 50 : 'HI TONE. 2345  $X=USR(0)$ 2350 2355 NEXT T% FOR T%=1TO 50 : 'PAUSE BETWEEN DOUBLE RINGS. 2360 NEXT T% 2365 2370 NEXT D% FOR D%=1 TO 400 : 'PAUSE BETWEEN REPEATS. 2375 2380 NEXT D% 2385 NEXT Y% 10000 CLS: PRINT"ERASING SOUNDS": ERA"SOUNDS" 10010 PRINT"SAVING SOUNDS": SAVE"SOUNDS" 10020 END

## ETI 1611 VZ300 EPROM PROGRAMMER 33/15<br>UPDATE BY HERMAN NACINOVICH

#### NOTES ON PROPOSED EPROM PROGRAMMER BOARD

It may be possible to use the adaptor board to program 27512<br>EPROMs as well as 2716 and 2732 types. Also, the design is for a<br>single sided board so there is probably no reason why it could<br>not be built on veroboard if anyo

Looking at the artwork, you will see that it includes 2 sets<br>of 28-pin IC pads which overlap each other. One set is intended<br>for soldering a 28-pin or 24-pin ZIF socket. The other set is for<br>soldering header pins to. The i

There is provision on my suggested circuit for a 6-way DIP switch. Simply set the appropriate switch positions to suit the particular EPROM type that you want to program. Alternatively, you can hardwire the appropriate swi

As far as I know, most 2716 and 2732 EPROMs use 25V for the<br>programming voltage supply (Vpp). This is not true, incidently, for<br>National Semiconductor CMOS types, which require 12.5V. To obtain<br>25V when needed, a DIP switc

It should not be necessary to rewind the ferrite core trans-<br>former to obtain 25V unless the maximum output current is less than<br>30mA or so at this voltage. If rewinding does prove necessary, I<br>suggest increasing the numbe

Unfortunately, the hardware is only part of the modification<br>which will be required. There will need to be some software<br>modifications as well, partly because of the hardware setup (ie the<br>adaptor board) and partly because check, wherever possible, with the data sheets put out by the manufacturers of the particular EPROMs that you want to program. One other important point is that optimum programming pulse widths and recommended programming algorithms may vary between different brands, possibly because of differences in the ways that they are fabricated. The critical factors are programming pulse widths, the number of pulses applied per address location and the pulse

#### ETI 1611 PROGRAMMER CONTINUED

voltages. The routines which apply the programming pulses must be written in machine code or assembly language, not in BASIC as otherwise the critical timings will be adversely affected.

All of the programming voltages, other than address and data signals, are generated by sending appropriate codes to port B of the Z80PIO on the programmer board. Referring to my articles in ETI, you will recall that a particular pin voltage is set high or low by setting a corresponding bit of the control code sent to port B either high or low. Working out the correct control codes is therefore simply a matter of deciding which bits go high or low to generate the required pin voltages.

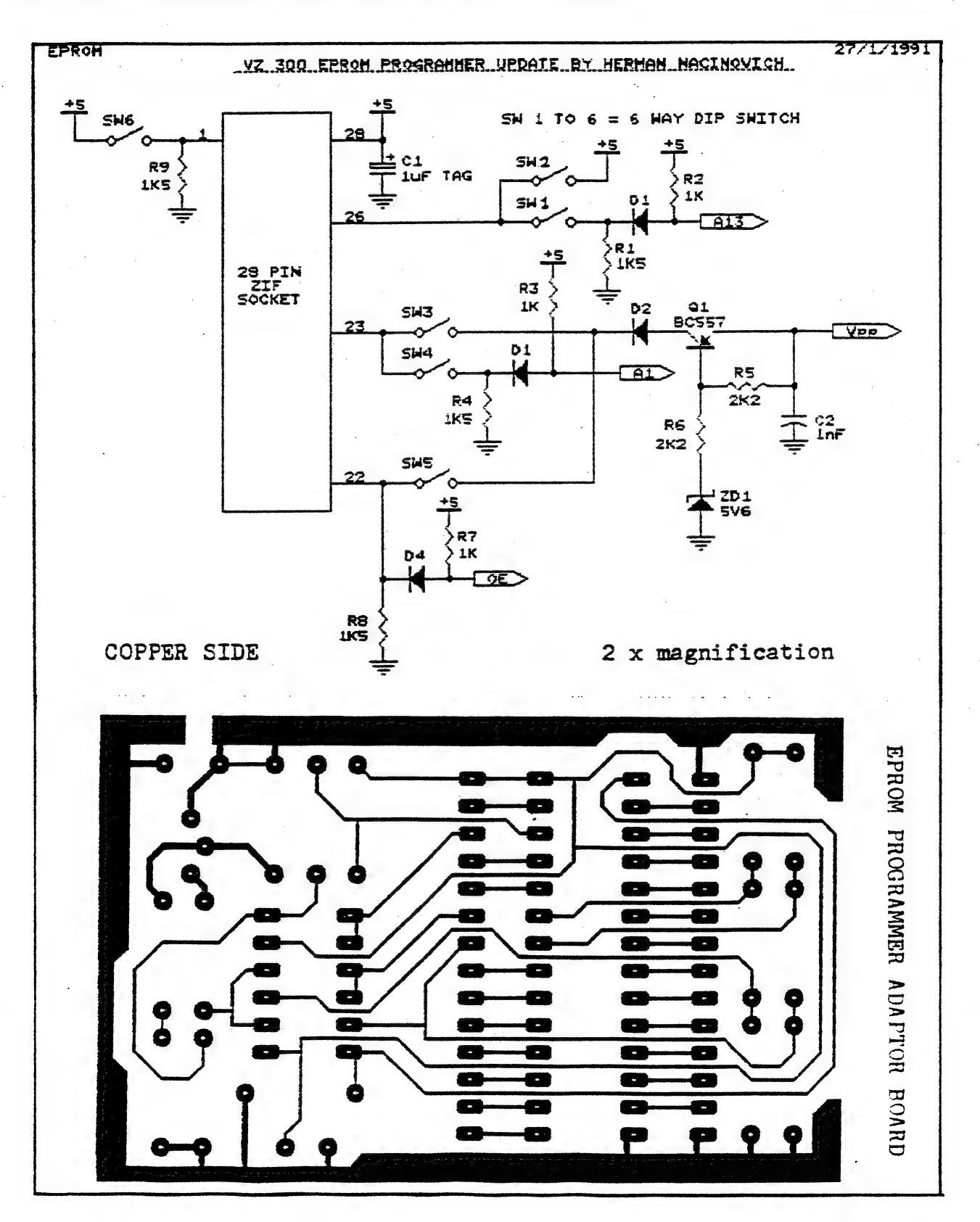

COPPER SIDE

1 x magnification

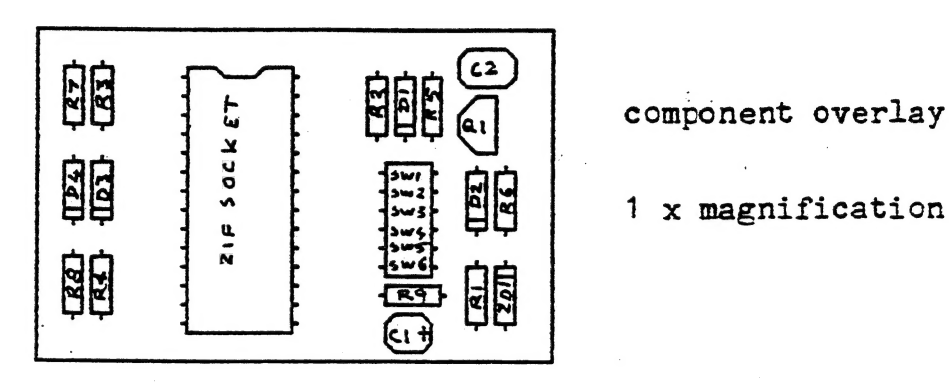

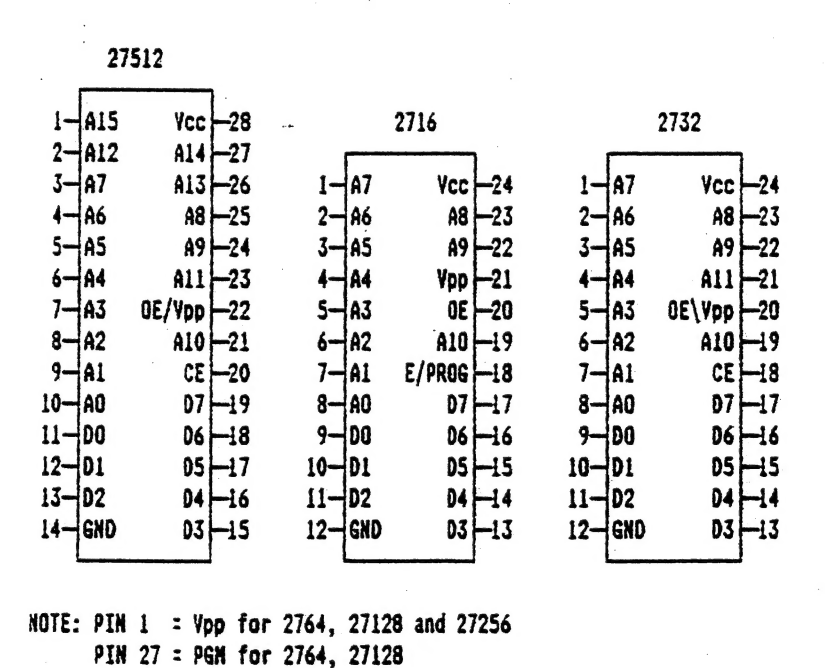

PIN 27 = A14 for 27256

EDITOR'S COMMENT: HERMAN HAS PROVIDED ME WITH THE INFORMATION PRESENTED HERE TOGETHER WITH ABOUT ANOTHER 1@ PAGES OF RELEVANT MATERIAL INCLUDING M/C AND BASIC PROGRAMS FOR COMPARING EPROMS AS WELL AS OPERATING OETAILS.

SOME WILL ВЕ PRESENTED IN NEXT ISSUE/S WHILE OTHERS WILL ВЕ MADE AVAILABLE TO THOSE PERSONS WHO ARE INTERESTED OR WHO САМ T WAIT TILL NEXT ISSUE/S. JUST SEND A \$2.00 STAMP TO COVER PHOTOSTATING AND POSTAGE AND ['LL FORWARO THE MATERIAL TO YOU.

 $\mathfrak{a}$ 

#### $*$  NEW – FOR SALE – NEW  $*$   $*$  33/18

#### VZ DISK FILER (CATALOGUER) :

IF YOU HAVE TROUBLE FINDING SOME OF YOUR PROGRAMS THEN THIS NEW DISK CATALOGUEING UTILITY BY DAVE MITCHELL MIGHT BE JUST WHAT THE DISK DOCTOR ORDERED. DISK FILER IS A DATABASE THAT WILL READ, SORT & PRINT YOUR DISK DIRECTORIES. FINDING ANY FILE WILL BE AS EASY AS LOOKING AT AN INDEX. SEE PAGE 10 FOR A PREVIEW.

APPROX. PRICE: \$25.00-\$30.00

FOR MORE INFORMATION CONTACT:<br>DAVE MITCHELL 24 ELPHINSTONE STREET NORTH ROCKHAMPTON 4701<br>PHONE (079) 278 519

#### VZ DISASSEMBLER:

WHAT, ANOTHER DISASSEMBLER? BUT, YOU HAVE ALREADY GOT ONE? THIS ONE IS DIFFERENT!

THIS PROGRAM IS ENTIRELY WRITTEN IN MACHINE CODE. IT ACTUALLY RUNS ABOUT 40 TIMES FASTER THAN D.S.E.'S DISASSEMBLER (OR ANY ONE ELSE'S ). IT WILL DISASSEMBLE ANY PROGRAM THAT YOU CAN BLOAD INTO MEMORY. IT WORKS WITH ANY VZ CONFIGURATION. IT DISASSEMBLES EVEN THE 88 EXTRA 780 OPCODES THAT ZILOG DOESN'T ADMIT TO.

PRICE? ONLY 625. @@: ТАРЕ AND DISK VERIONS AVAILABLE.

PRICE INCLUDES HARDCOPY MANUAL. INTERESTED? YOU MAY PURCHASE THIS PROGRAM FROM PETER HICKMAN, FOR ADORESS SEE BELOW.

#### VZ MODEM SOFTWARE:

DID YOU WANT TO TALK TO OTHER COMPUTERS VIA A MODEM? DID YOU BUY<br>THE OSE TERMINAL EPROM, ONLY TO DISCOVER THAT IT ONLY WORKS WITH TAPE.<br>IT ONLY ALLOWS YOU TO PRINT FILES, NOT SAVE THEM OR SEND THEM!

YOUR PROBLEMS ARE SOLVED! THE HICKMAN BROTHERS, PETER AND ANDREW, HAVE A BRAND NEW PROJECT WHICH WILL ALLOW YOU TO SEND, RECEIVE & SAVE FILES VIA A MODEM. IT WORKS WITH DISK!

#### SALE PRICE: \$25.00 ONLY

INCLUDED ARE INSTRUCTIONS FOR THE HARDWARE MODIFICATIONS.

A SMALL MODIFICATION IS NEEDED TO YOUR DISK CONTROLLER. YOUR USER<br>GROUP MAY HELP YOU MODIFY YOUR COMPUTER TO USE THIS EXCITING NEW<br>SOFTWARE! IF YOU HAVE THE FUNCTION KEYS MOD AS WELL, THEN YOU WILL BE<br>ABLE TO SEND EXTRA AS

 $(1)$   $^{\sim}$ 

 $\lambda$ 

 $\overline{z}$  is

THE MANUAL IS SUPPLIED ON DISK FOR YOU TO PRINT OUT WITH YOUR DISK VERSION OF E & F WORDPROCESSOR. IF YOU DO NOT OWN ANE & F WORDPROCESSOR PROGRAM, PLEASE ENCLOSE ANOTHER \$5.00 (TOTAL \$30.00) FOR PHOTOCOPYING ANO POSTAGE OF THE MANUAL.

FOR PURCHASE OR INFORMATION CONTACT: PETER HICKMAN Р.О. Box 8, WERRINGTON М.5.М. 2747.

### FOR SALE E & FW.P.PATCH 5.5 55/19

PATCH 3.3 WRITTEN BY DAVE MITCHELL WILL CONVERT YOUR E & F TAPE WORD PROCESSOR FoR FULL DISK USE WHILE RETAINING ALL ORIGINAL FUNCTIONS. BELOW ARE ADDED DISK COMMANDS & FUNCTIONS -

LOAD, SAVE, ERASE, RENAME, DIRECTORY, INITIALIZE, UPDATE, DRIVE 1 & 2,<br>SOFTWARE SHIFTLOCK & IMBEDDED PRINTER CONTROL CODES PLUS CTRL+P WHICH<br>BYPASSES PRINT MENU AND PRINTS TO SCREEN OR PRINTER. A ROUTINE IS<br>ALSO PROVIDED T

PATCH 3.3 HAS PROVISION FOR FAST SAVING AND LOADING OF TEXT DATA<br>TO AND FROM DISK USING BLOCK SAVE/LOAD TECHNIQUES. PRINTER CONTROL<br>CODES CAN BE SAVED TO TAPE OR DISK ALONG WITH YOUR TEXT.

BSTWP.F - THIS UTILITY PROVIDED WITH PATCH 3.3 WILL CONVERT BASIC PROGRAMS AND ED/ASS. SOURCE CODE FILES INTO WORD PROCESSOR FILES.

SYSTEM REQUIREMENTS - VZ 500 + 16K RAM PACK - VZ 200 + 26K

PATCH 3.3 IS COPYRIGHT TO AND ONLY AVAILABLE FROM :-<br>HUNTER VALLEY VZ USERS' GROUP P.O.BOX 161 JESMOND 2299<br>N.S.W. AUSTRALIA - PHONE JOE LEON (049) 51 2756

PRICE - AUS/NZ AU\$20.00 - UPDATE - AUS-\$10.00 - NZ-AUS11.00. UPDATING AVAILABLE ONLY TO PREVIOUS PURCHASERS OF PATCHES.

FOR MORE INFORMATION WRITE TO H.V.VZ.U.G. ENCLOSING A SSAE.

#### EXTENDED DOS V1.3  $-$  \$15.00

UPDATED VERSION WITH EXTRA COMMANOS ADDED :-

OLD COMMANDS - MERGE, DIRA, LDIRA, DIRB, LDIRB, OLD; OLD., DEC, HEX, STATUSA AND LSTATUSA. STATUSA AND LSTATUSA-ALSO-WORKS-WITH VERSION 1.0 DOS.<br>NEW: COMMANDS : -

 $\cdot$  .

 $-6$ 

MENU - LOADS AND.RUNS BINARY OR TEXT MENU PROGRAM FROM-OISK.<br>CODE- - SIMPLIFIES USING PRINTER CONTROL CODES DIRECTLY OR FROM

WITHIN A PROGRAM.

- LTAB --Is for setting of LEFT MARGIN.
- MOVE -- Moves BASIC FILE FROM DISK TO CHOSEN MEMORY ADORESS.

UPD - ERASES OLD FILE AND SAVES WITH SAME FILE NAME.

#### MENU/FILE COPIER — \$15.00

THIS UTILITY WILL READ YOUR DISK DIRECTORY AND PRESENT YOU WITH SEVERAL OPTIONS. USING THE CURSOR YOU CAN RUN/BRUN ANY PROGRAM OR SELECT FILE COPY, REN, ERASE, DRIVE 1 OR 2, ETc. Besroes COPYING TEXT AND BINARY FILES ALL OTHER FILES CAN BE COPIED AS WELL EXEPT FOR DATA FILES.

FOR PURCHASE OR INFORMATION CONTACT DAVE MITCHELL - (079) 27 8519<br>24 ELPHINSTONE ST. NORTH ROCKHAMPTON QUEENSLAND 4701

FOR INFORMATION OR DEMONSTRATION IN NEWCASTLE AREA CONTACT :-<br>Joe LEON - (049) 51 2756 - 22 DRURY STREET WALLSEND NSW 2287

#### NOTE: ALL PRICES INCLUDE POSTAGE:

### VZ USER GROUPS & PUBLICATIONS 33/20

#### CONTRIBUTIONS TO THE JOURNAL:

 $\mathcal{F}_{\mathcal{A}}$ 

 $\hat{\mathcal{A}}$ 

 $\Phi$ 

IF. YOU ARE THINKING OF CONTRIBUTING TO THE JOURNAL THE PREFERED IS BASIC LISTINGS, WORD PROCESSOR OR SOURCE CODE FILES ON TAPE FORMAT OR DISK. FILES FROM THE FOLLOWING WORD PROCESSORS CAN BE ACCEPTED :-

F TAPE OR DISK PATCH 3.1-3.3, WORDPRO CARTRIDGE, WORDPRO PATCH. MOST SOURCE CODE FILES AND ALL QUICKWRITE WORD PROCESSOR FILES.

\* CLUB MEETINGS - ALL WELCOME \*

FIRST FRIDAY OF MONTH - NO MEETING IN JANUARY 1991

VENUE - JESMOND NEIGHBOURHOOD CENTRE MORDUE PARADE JESMOND ( REAR STOCKLAND MALL - BIG W )

FEBRUARY 1 - BASIC - MACHINE CODE & ASSEMBLY CONTINUED . . . FITTING VZ, DISK DRIVES, PRINTER, JOYSTICK, LIGHTPEN INTERFACES, ETC INTO IBM TYPE SYSTEM CASE

MARCH 1 - BASIC - MACHINE CODE & ASSEMBLY CONTINUED . . . 160K MEMORY EXPANSION IF READY

FUTURE DEMONSTRATIONS -

EPROM PROGRAMMER & ERASER, AUCTION NIGHT - USING THE VZ, RITTY, ETC.<br>IF YOU HAVE ANY IDEAS FOR A DEMONSTRATION OR A SUBJECT THEN PLEASE LET YOUR COMMITTEE KNOW SO WE CAN ORGANIZE IT IF POSSIBLE.

CLUB COMMITTEE & SUBSCRIPTIONS -

PRESIDENT --------- ROSS WOODS --- (049) 71 2843 TREASURER --------- GARY BULLEY -- (049) 54 7561 COMMITTEE MEMBERS - COLIN BRIDGE - PETER JONES

SUBSCRIPTION TO - AUST. - 3 ISSUES \$11.00 - 6 ISSUES \$21.00  $H.V.VZ. JOURNAL - N. Z. - 3 ISSUES 13.00 - 6 JSSUES - 26.00 - 6 JSSUES - 626.00 - 6 JSSUES - 626.00 - 6 JSSUES - 626.00 - 6 JSSUES - 626.00 - 6 JSSUES - 626.00 - 6 JSSUES - 626.00 - 6 JSSUSE - 626.00 - 6 JSSUSE - 626.00 - 6 JSSUSE - 626.00 - 6 JSSUSE - 626.00 - 6 JSSUSE - 626.00 - 6 JSSUSE - 626.00 - 6 JSSUSE - 626.00$ 

HUNTER VALLEY VZ USERS' GROUP - PO BOX 161 JESMOND 2299 NSW AUSTRALIA NOTE: PRICES INCLUDE POST & PACKING

#### VZ USER GROUPS & PUBLICATIONS --

VZ DOWN UNDER - VZ MAGAZINE - 6 ISSUES - \$18.00 PER ANUM<br>HARRY HUGGINS 12 THOMAS SREET MITCHAM VICTORIA 3132

WAVZ - WESTERN AUSTRALIA VZ USER GROUP GRAEME BYWATER P O BOX 388 MORLEY W A 6062

BRISBANE VZ USERS WORKSHOP - C/O 63 TINGALPA ST. WYNUM WEST 4178 SOFTWARE FOR SALE - DISK MENU

SAPPHIRE PRODUCTIONS - VZ DISK MAGAZINE - \$20.00 PER ANUM CONTACT JASON OAKLEY PO BOX 600 TAREE NSW 2430

WHEN WRITING TO ANY ABOVE OR H.V.VZ. USERS' GROUP FOR NOTE: INFORMATION PLEASE ENCLOSE A S.S.A.E. OR NZ 2 INT. REPLY COUPONS.